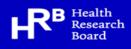

## NDTRS interactive tables

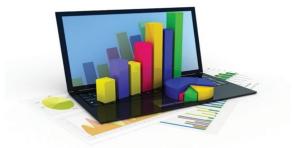

The HRB National Drugs Library provides online access to up-to-date drug treatment data in Ireland. These data are provided by the Health Research Board's National Drug Treatment Reporting System (NDTRS).

The NDTRS is a database that contains anonymous information about people in drug and alcohol treatment in Ireland. Information is collected from general practitioners, low-threshold services (that provide low-dose methadone or drop-in facilities only), outpatient and inpatient centres.

Through our special interactive tables on the library website at www.drugsandalcohol.ie, you can search treatment data on nine different types of drug, including alcohol. The results of your analysis can be organised by year, age group, gender and geographical region of residence (county, HSE region, local health office, regional or local drugs task force area), and groups of variables.

## Points to remember

The NDTRS contains information only on those who started treatment in a particular year (for the first time or returning to treatment). It does not include dients in continuous care.

Some people are in treatment for problems with more than one drug. The tables contain information about their main problem drug.

Data cannot be analysed by specific treatment centre or by electoral area of residence.

If you wish to download and use the NDTRS data for analysis you must accept a number of terms and conditions. These include an undertaking not to publish tables where any individual cell contains five cases or fewer, to acknowledge the NDTRS as the source of data and to provide the library with copies of all documents in which NDTRS data are used.

## www.drugsandalcohol.ie

## For further information contact the HRB National Drugs Library at 01 2345175 or at <u>drugslibrary@hrb.ie</u>

HRB National Drugs Library (2021) *National Drug Treatment Reporting System (NDTRS) online interactive tables.* Available at: <u>www.drugsandalcohol.ie/tables/</u>

| variable in the treatment data.       Choose up to two categories using the drop down menus.         Drugs of interest       Source of referral – the source of the client's referral to the client's referral to the categories are: self, family and friends, other drug the choice is and police, other and not known.       Frequency of use – use of the main problem drug in the last 30 days before treatment contact.         Autorid       Categories are: self, family and friends, other drug the choice is draw before treatment contact.       Categories are: self, family and friends, other drug the choice is draw before treatment contact.       Categories are: self, family and friends, other drug the choice is draw before treatment contact.         Commod       Categories are: self, family and friends, other drug the choice is and police dreut som optime. codeins, and not known.       Categories are: no use in the last month, once a week or least.         Volume contact is and police and police and police and and the client's employment, student, retired/ disability at home, unemployed, other and not known.       Mumber of problem substances. Up to three additional substances. Up to three additional substances were reported in addition to the time they were assessed for treatment.         Age Group       Categories are: stable accommodation, unstable (such as timp are regular angle) services are: index, shaw dho now       Categories are: stable accommodation, unstable (such as timp are regular enditor substance).       Categories are: low index of the client's living situation at the time they were assessed for treatment.         Age Group       Categories are: male, female and unknown       Categories are: index                                                                                                    | Select items you want in your table                         | How do you want to group your results                              | Group your results                                             |
|----------------------------------------------------------------------------------------------------|-------------------------------------------------------------|--------------------------------------------------------------------|----------------------------------------------------------------|
| Drugs of interest       Source of referral – the source of the client's referral to the source of the client's referral to the last month, once a week of the main problem drug in the last 30 days before treatment contact.       Frequency of use – use of the main problem drug in the last 30 days before treatment contact.         Additional means       Categories are: self, family and friends, other drug treatment centre, general practitioner, hospital or other and not known.       Frequency of use – use of the main problem drug in the last month, once a week daily and not known.         Void the habits       Categories are: self, family and friends, other drug treatment centre, general practitioner, hospital or other and not known.       Polysubtance – indicates whether more than one problem substance was reported.         Void the habits       Employment status – the client's employment status when they were assessed for treatment.       Number of problem substances – indicates whether more than one problem substance – indicates whether more than one problem substance – indicates whether more than one problem substance – indicates whether more than one problem substance.         Years of interest       Type of accommodation – the client's living situation at the time they were assessed for treatment.         Sub-groups available for analysis are: under 18, 18-24, 25- 34, 35 to 44, 45 to 64, 65 or over and unknown       Education – the highest level of ducation completed by the souther endicitates whether the client's safe are: more what no client's living situation at the time they were assessed for treatment.         Sub-groups available for analysis are: male, female and unknown       Education – the highest level of ducation, c                                                                                                    | Select the drugs you are interested in with the different   | You can group your results by the variables explained below.       | Group variables continued.                                     |
| The fung reported as the client's main problem substance.treatment service.Categories are: self, family and friends, other drug<br>treatment service.the last 30 days before treatment contact.Categories are: no use in the last month, once a week<br>or treatment centre, general practitioner, hospital or other<br>medical source, social services, court/probation/police, other<br>and not known.the last 30 days before treatment contact.Velatile initiantsCategories are: no use in the last month, once a week<br>or problem substance - indicates whether more than one<br>problem substance - indicates whether more than one<br>problem substance - indicates whether more than one<br>problem substance - indicates whether more than one<br>problem substance - indicates whether more than one<br>problem substance - indicates whether more than one<br>problem substance - indicates whether more than one<br>problem substance - indicates whether more than one<br>problem substance - indicates whether<br>main problem substance.Velatile initiantsVelatile initiantsVelatile initiantsType of accommodation, - the client's living situation at the<br>time they were assessed for treatment.<br>Categories are: ingent areangements), institution (including<br>prion) and not knownTreatment status<br>Sub-groups available for analysis are: under 18, 18-24, 25-<br>34, 35 to 44, 45 to 64, 65 or over and unknownTreatment status<br>Sub-groups available are: male, female and unknownTreatment status<br>Sub-groups available are: male, female and unknownTreatment status<br>Sub-groups available are: male, female and unknownTreatment status<br>Select the treatment in<br>the past but who started treatment in<br>the statu strok who started treatment again in the year of<br>intreest.County<br>                                                                                                    | variables available in the treatment data.                  |                                                                    |                                                                |
| <ul> <li>Akoload</li> <li>Akoload</li> <li>Amphetamines</li> <li>Amphetamines</li> <li>Amphetamines</li> <li>Amphetamines</li> <li>Amphetamines</li> <li>Amphetamines</li> <li>Amphetamines</li> <li>Amphetamines</li> <li>Catagories are: self, family and friends, other drug<br/>treatment centre, general practitioner, hospital or other<br/>and not known.</li> <li>Cotaine</li> <li>Existary/MOMA</li> <li>Heroin / Other opioids (direct/non medically used morphine, codeiner,<br/>synthetic opioids used ap art of treatment programme. Also includes opium</li> <li>Cotagories are: self, family and friends, other drug<br/>treatment teature, general practitioner, hospital or other<br/>and not known.</li> <li>Employment status - the client's employment status<br/>when they were assessed for treatment.</li> <li>Cotagories are: role and problem substances - indicates whether more than one<br/>problem substance. Up to three additional<br/>substances may be recorded.</li> <li>Vers of interest</li> <li>The year in which the client commenced treatment.</li> <li>Age Grop</li> <li>The versa in wheth e treatment.</li> <li>Categories are: istable accommodation - the client's living situation at the<br/>time they were assessed for treatment.</li> <li>Categories are: istable accommodation, unstable (such as<br/>prison) and not known</li> <li>Education - the highest level of education completed by the<br/>prisony available are: male, female and unknown</li> <li>Treatment status <li>Education - the highest level of education, completed threatment.</li> <li>Categories are: inject, smoke, eat or drink, sniff or snort,<br/>of the client's main problem substance.</li> <li>Categories are: inject, smoke, eat or drink, sniff or snort,<br/>of the client's main problem substance.</li> <li>Categories are: inject, smoke, eat or drink, sniff or snort,<br/>other and not known</li> <li>Categories are: inject, smoke, eat or drink, sniff or snort,<br/>other and</li></li></ul>                                                                                         |                                                             |                                                                    |                                                                |
| <ul> <li>Ampletamines</li> <li>Categories are: seit, raminy and rifends, other drug</li> <li>Categories are: no use in the last month, once a week</li> <li>Categories are: no use in the last month, once a week</li> <li>Categories are: seit, raminy and rifends, other drug</li> <li>Categories are: no use in the last month, once a week</li> <li>Categories are: no use in the last month, once a week</li> <li< td=""><td></td><td>treatment service.</td><td>the last 30 days before treatment contact.</td></li<></ul>                             |                                                             | treatment service.                                                 | the last 30 days before treatment contact.                     |
| <ul> <li>Bencolizazginos</li> <li>Canadias</li> <li>Canadias</li> <li>Canadias</li> <li>Canadias</li> <li>Canadias</li> <li>Canadias</li> <li>Canadias</li> <li>Canadias</li> <li>Canadias</li> <li>Canadias</li> <li>Canadias</li> <li>Canadias</li> <li>Conside</li> <li>Castay MoMA</li> <li>Heroin / Other opiold (street/non medical) was warphine, codien, synthetic opiatis and goita gao, and as usbatance.</li> <li>Volatile inhibits</li> <li>Conter drugs</li> <li>Conter drugs</li> <li></li></ul>                                                                                                    |                                                             | Categories are: self, family and friends, other drug               | Categories are: no use in the last month, once a week          |
| <ul> <li>Canabis</li> <li>Canabis</li> <li>Cocale</li> <li>Cocale (List Splace of residence.</li> <li>Cocale (List Splace of residence.</li> <li>Cocale (List Splace of residence.</li></ul>                                                                                                    |                                                             |                                                                    |                                                                |
| <ul> <li>Estasy / MDMA</li> <li>Estasy / MDMA</li> <li>Herdin / Other opiolds (streating poinds (streating poinds) (streating poinds)</li></ul>          |                                                             |                                                                    | -                                                              |
| <ul> <li>Heroin / Other opioid (street/non medically used morphine, coderine, synthetic opioids and gate agrious and gate agrious agrious and gate agrious and gate agrious and gate agrious agrious</li></ul> |                                                             | and not known.                                                     | problem substance was reported.                                |
| <ul> <li>synthetic opiates and opiate agenits-antagenits, as well as substrute opiolate and opiate agenits-antagenits, as well as substrute opiolate and opiate agenits-antagenits, as well as substrute opiolate and spart of a treatment programme. Also includes opium we have seesed for treatment.</li> <li>Categories are: regular employment, student, retired/disability/at home, unemployed, other and not known.</li> <li>Youe of accommodation – the client's living situation at the time they were assessed for treatment.</li> <li>Categories are: stable accommodation, unstable (such as temporary living arrangements), institution (including prison) and not known</li> <li>Treatment status</li> <li>Select the treatment status you want to include</li> <li>Never treated are clients who have left treatment in the past.</li> <li>Previously treated are clients who have left treatment in the past.</li> <li>Previously treated are clients who have left treatment in the past.</li> <li>Geographic area of interest</li> <li>County</li> <li>Health Service Executive region</li> <li>Local Health Office area</li> <li>Regional drug and alcohol task force area</li> </ul>                                                                                                    |                                                             |                                                                    | No                                                             |
| ConstructionCategories are: regular employment, student, retired/<br>disability/at home, unemployed, other and not known.main problem substance. Up to three additional<br>substances may be recorded.Yeaste invalueCategories are: regular employment, student, retired/<br>disability/at home, unemployed, other and not known.main problem substance. Up to three additional<br>substances may be recorded.Yeaste invalueType of accommodation – the client's living situation at the<br>time they were assessed for treatment.Living with whom – the client's living situation at the<br>time they were assessed for treatment.Sub-groups available for analysis are: under 18, 18-24, 25-<br>34, 35 to 44, 45 to 64, 65 or over and unknownEducation – the highest level of education completed by the<br>client at the time they were assessed for treatment.<br>Categories are: never went to school or did not complete<br>primary school, completed hird-level education, completed<br>scond-level education, completed third-level education, scill<br>in education and not knownEver injected – indicates whether the<br>client at the time they were assessed for treatment.<br>Categories are: never went to school or did not completed<br>primary school, completed third-level education, completed<br>scond-level education, completed third-level education, scill<br>in education and not knownEver injected any drug for non-medical purposes in their<br>lifetime.Beeder<br>Sub-groups available are:<br>scient at the time they were assessed for treatment.<br>the past.<br>Previously treated are clients who have never been treated in<br>the past.<br>Previously treated are clients who have never been treated in<br>the past but who started treatment again in the year of<br>interest.Categories are: inject, smoke, eat or drink, sniff or snort,<br>other and not known <th< td=""><td></td><td></td><td>-</td></th<>                                                                                                    |                                                             |                                                                    | -                                                              |
| <ul> <li>Other drugs</li> <li>Other drugs</li> <li>Other dr</li></ul>                                                                                                    |                                                             |                                                                    |                                                                |
| Vears of interestThe year in which the client commenced treatment.Age GroupThe client's age when assessed for treatment.Sub-groups available for analysis are: under 18, 18-24, 25-34, 35 to 44, 45 to 64, 65 or over and unknownGenderSub-groups available are: male, female and unknownTreatment statusSelect the treatment statusSelect the treatment status you want to includeRever treated- are clients who have never been treated in the past.Previousj treated are clients who have never been treated in the past but who started treatment again in the year of interest.Geographic area of interestThe client's place of residence.• County• Local Health Service Executive region• Local Health Service Executive region• Local Health Office area• Regional drug and alcohol task force area                                                                                                    |                                                             |                                                                    |                                                                |
| The year in which the client commenced treatment.Type of accommodation – the client's living situation at the<br>time they were assessed for treatment.Living with whom – the client's living situation at the<br>time they were assessed for treatment.Age Group<br>The client's age when assessed for treatment.Categories are: stable accommodation, unstable (such as<br>temporary living arrangements), institution (including<br>prison) and not knownCategories are: living alone, parents/family, friends,<br>partner (alone), partner (and children), alone with<br>children, other, foster care, unknown.Gender<br>Sub-groups available are: male, female and unknownEducation – the highest level of education completed by the<br>client at the time they were assessed for treatment.<br>Categories are: never went to school or did not completed<br>primary school, completed primary education, completed<br>primary school, completed primary education, completed<br>primary school, completed primary education, completed<br>in education and not knownEver injected – indicates whether the client has ever<br>injected any drug for non-medical purposes in their<br>lifetime.<br>Categories are: never went to school or did not completed<br>primary school, completed primary education, completed<br>in education and not knownEver injected - indicates whether the client has ever<br>injected any drug for non-medical purposes in their<br>lifetime.<br>Categories are: inject, smoke, eat or drink, sniff or snort,<br>other and not knownEver injected - indicates whether the<br>client at not knownHe client's place of residence.<br>• County• CountyRoute of administration – the usual route of administration<br>other and not known• Categories are: yes, no, not known, not applicable<br>(never injected).• Local Health Office area<br>• Regional drug and al                                                                                                    |                                                             | disability/at home, unemployed, other and not known.               | substances may be recorded.                                    |
| Age GroupThe cleant's age when assessed for treatment.The cleant's age when assessed for treatment.Categories are: stable accommodation, unstable (such as<br>temporary living arrangements), institution (including<br>prison) and not knowntime they were assessed for treatment.Categories are: living alone, partner (and children), alone with<br>children, alone with<br>children, other, foster care, unknown.GenderEducation – the highest level of education completed by the<br>client at the time they were assessed for treatment.Education – the highest level of education completed by the<br>client at the time they were assessed for treatment.Ever injected –indicates whether the client has ever<br>injected any drug for non-medical purposes in their<br>lifetime.Treatment statusSelect the treatment status you want to includeEducation, completed third-level education, completed<br>primary school, completed third-level education, still<br>in education and not knownShared needles & syringes – indicates whether the<br>client at the time they were assessed for treatment.Regoraphic area of interestCategories are: inject, smoke, eat or drink, sniff or snort,<br>other and not knownShared needles & syringes – indicates whether the<br>client ta sever shared injecting equipment.Categories area:Categories area: inject, smoke, eat or drink, sniff or snort,<br>other and not knownShared other drug paraphernalia Categories are: yes,<br>no, not knownHe lealth Office areaNot knownShared other drug paraphernalia Categories are: yes,<br>no, not known                                                                                                    |                                                             |                                                                    | <b>Living with whom –</b> the client's living situation at the |
| Age GroupCategories are: stable accommodation, unstable (such as<br>temporary living arrangements), institution (including<br>prison) and not knownCategories are: living alone, parents/family, friends,<br>partner (alone), partner (and children), alone with<br>children, other, foster care, unknown.GenderEducation - the highest level of education completed by the<br>client at the time they were assessed for treatment.<br>Categories are: never went to school or did not completed<br>primary school, completed primary education, completed<br>the past.Categories are: living alone, parents/family, friends,<br>partner (alone), partner (and children), alone with<br>children, other, foster care, unknown.Kever treated- are clients who have never been treated in<br>the past.Education - the highest level of education, completed<br>primary school, completed primary education, completed hird-level education, still<br>in education and not knownCategories are: ever injected (but not currently),<br>currently injecting, never injected, not known/missingRoute of administration - the usual route of administration<br>of the client's place of residence.CountyShared needles & syringes - indicates whether the<br>client has ever shared injecting equipment.<br>Categories are: user, wen, not known, not applicable<br>(never injected).Health Service Executive region<br>b. Local Health Office area<br>e. Regional drug and alcohol task force areaCategories area<br>and clohol task force areaShared other drug paraphernalia Categories are: yes,<br>no, not known                                                                                                    | The year in which the client commenced treatment.           |                                                                    |                                                                |
| The client's age when assessed for treatment.       Cutogores available for analysis are: under 18, 18-24, 25-       partner (alone), partner (and children), alone with children, alone with children, atom of the ducation completed by the client at the time they were assessed for treatment.       partner (alone), partner (and children), alone with children, atom of the client at the time they were assessed for treatment.         Gender       Education – the highest level of education completed by the client at the time they were assessed for treatment.       Ever injected – indicates whether the client has ever injected (but not currently), currently injecting, never injected (but not currently), currently injecting, never injected, not known/missing         Never treated- are clients who have left treatment in the past.       Route of administration – the usual route of administration of the client's main problem substance.       Shared needles & syringes – indicates whether the client has ever injected).         Geographic area of interest       Categories are: inject, smoke, eat or drink, sniff or snort, other and not known       Shared needles & syringes - indicates are: yes, no, not known, not applicable (never injected).         • County       • Health Service Executive region       • County       • Health Service Executive region       • Shared other drug paraphernalia Categories are: yes, no, not known         • Local Health Office area       • Regional drug and alcohol task force area       • Health Service Executive region       • Shared other drug paraphernalia Categories are: yes, no, not known                                                                                                    | Age Group                                                   |                                                                    |                                                                |
| Sub-groups available for analysis are: under 18, 18-24, 25-<br>34, 35 to 44, 45 to 64, 65 or over and unknown       Import y import y imp                                            | The client's age when assessed for treatment.               | - · · · ·                                                          |                                                                |
| 34, 35 to 44, 45 to 64, 65 or over and unknown       Function of the highest level of education completed by the client at the time they were assessed for treatment.       Ever injected – indicates whether the client has ever injected any drug for non-medical purposes in their lifetime.         Treatment status       Categories are: never went to school or did not completed primary education, completed primary education, completed second-level education, completed second-level education, completed third-level education, still in education and not known       Categories are: never went to school or did not completed primary education, completed second-level education, completed third-level education, still in education and not known       Categories are: ever injected (but not currently), currently injecting, never injected, not known/missing         Never treated- are clients who have never been treated in the past.       Route of administration – the usual route of administration of the client's main problem substance.       Shared needles & syringes – indicates whether the client has ever injected, not known, not applicable (never injected).         Geographic area of interest       Categories are: inject, smoke, eat or drink, sniff or snort, other and not known       Shared other drug paraphernalia Categories are: yes, no, not known         Health Service Executive region       Local Health Office area       Shared other drug paraphernalia Categories are: yes, no, not known         Regional drug and alcohol task force area       Regional drug and alcohol task force area       Shared other drug paraphernalia Categories are: yes, no, not known <td>Sub-groups available for analysis are: under 18, 18-24, 25-</td> <td></td> <td></td>                                                                                                    | Sub-groups available for analysis are: under 18, 18-24, 25- |                                                                    |                                                                |
| GenderCurrently and provide and unknownCurrently and provide and unknownCategories are: never went to school or did not completed<br>primary school, completed primary education, completed<br>primary school, completed primary education, completed<br>primary school, completed third-level education, still<br>                                                                                                    |                                                             |                                                                    |                                                                |
| Client at the time they were assessed for treatment.injected any drug for non-medical purposes in theirSub-groups available are: male, female and unknownclient at the time they were assessed for treatment.injected any drug for non-medical purposes in theirTreatment statusClient at the time they were assessed for treatment.categories are: never went to school or did not completedSelect the treatment status you want to includeCategories are: never went to school or did not completedcategories are: never injected (but not currently),Never treated- are clients who have never been treated in<br>the past.categories are: never injected third-level education, completedschool, completed third-level education, stillPreviously treated are clients who have left treatment in<br>the past but who started treatment again in the year of<br>interest.Route of administration – the usual route of administration<br>of the client's main problem substance.Shared needles & syringes – indicates whether the<br>client has ever shared injecting equipment.Geographic area of interestCategories are: inject, smoke, eat or drink, sniff or snort,<br>other and not knownShared other drug paraphernalia Categories are: yes,<br>no, not knownHealth Service Executive region<br>b. Local Health Office area<br>b. Regional drug and alcohol task force areacategories areashared other drug paraphernalia Categories are: yes,<br>no, not known                                                                                                    | Canadan                                                     | <b>Education</b> – the highest level of education completed by the | Ever injected - indicates whether the client has ever          |
| SubscriptionCategories are: never went to school or did not complete<br>primary school, completed primary education, completed<br>scond-level education, completed third-level education, still<br>in education and not knownlifetime.Categories are: never went to school or did not complete<br>primary school, completed primary education, completed<br>scond-level education, completed third-level education, still<br>in education and not knownlifetime.Previously treated are clients who have left treatment in<br>the past but who started treatment again in the year of<br>interest.Categories are: inject, smoke, eat or drink, sniff or snort,<br>other and not knownShared needles & syringes – indicates whether the<br>client has ever shared injecting equipment.Geographic area of interest<br>The client's place of residence.Categories are: inject, smoke, eat or drink, sniff or snort,<br>other and not knownShared other drug paraphernalia Categories are: yes,<br>no, not knownHealth Service Executive region<br>buccal Health Office area<br>c Regional drug and alcohol task force areaShared other drug paraphernalia Categories are: yes,<br>no, not knownShared other drug paraphernalia Categories are: yes,<br>no, not known                                                                                                    |                                                             |                                                                    |                                                                |
| Treatment statusCategories are: ever injected (but not currently),<br>currently injecting, never injected (but not currently),<br>currently injecting, never injected, not known/missingPreviously treated are clients who have left treatment in<br>the past but who started treatment again in the year of<br>interest.Route of administration – the usual route of administration<br>of the client's main problem substance.<br>Categories are: inject, smoke, eat or drink, sniff or snort,<br>other and not knownCategories are: yes, no, not known, not applicable<br>(never injected).The client's place of residence.County<br>Health Service Executive region<br>Local Health Office area<br>Regional drug and alcohol task force areaCategories areaRegional drug and alcohol task force areaCategories area                                                                                                    | Sub-groups available are. male, female and unknown          |                                                                    | lifetime.                                                      |
| Select the treatment status you want to include       second-level education, completed third-level education, still       currently injecting, never injected, not known/missing         Never treated- are clients who have never been treated in the past.       second-level education, completed third-level education, still       currently injecting, never injected, not known/missing         Previously treated are clients who have left treatment in the past but who started treatment again in the year of interest.       Route of administration – the usual route of administration of the client's main problem substance.       Shared needles & syringes – indicates whether the client has ever shared injecting equipment.         Geographic area of interest       Categories are: inject, smoke, eat or drink, sniff or snort, other and not known       other and not known         The client's place of residence.       County       Shared other drug paraphernalia Categories are: yes, no, not known         Local Health Office area       Regional drug and alcohol task force area       For the client's for and alcohol task force area       For the client's place of residence.       Shared other drug paraphernalia Categories are: yes, no, not known                                                                                                    | Treatment status                                            | -                                                                  | Categories are: ever injected (but not currently),             |
| Never treated- are clients who have never been treated in<br>the past.in education and not knownShared needles & syringes – indicates whether the<br>client has ever shared injecting equipment.Previously treated are clients who have left treatment in<br>the past but who started treatment again in the year of<br>interest.in education and not knownShared needles & syringes – indicates whether the<br>client has ever shared injecting equipment.Geographic area of interest<br>The client's place of residence.<br>• County<br>• Health Service Executive region<br>• Local Health Office area<br>• Regional drug and alcohol task force areaNote of administration – the usual route of administration<br>of the client's main problem substance.<br>Categories are: inject, smoke, eat or drink, sniff or snort,<br>other and not knownShared needles & syringes – indicates whether the<br>client has ever shared injecting equipment.<br>Categories are: yes, no, not known, not applicable<br>(never injected).                                                                                                    | Select the treatment status you want to include             |                                                                    | currently injecting, never injected, not known/missing         |
| Previously treated are clients who have left treatment in<br>the past but who started treatment again in the year of<br>interest.       Route of administration – the usual route of administration<br>of the client's main problem substance.<br>Categories are: inject, smoke, eat or drink, sniff or snort,<br>other and not known       client has ever shared injecting equipment.<br>Categories are: yes, no, not known, not applicable<br>(never injected).         Beographic area of interest<br>The client's place of residence.<br>• County<br>• Health Service Executive region<br>• Local Health Office area<br>• Regional drug and alcohol task force area       Route of administration – the usual route of administration<br>of the client's main problem substance.<br>Categories are: inject, smoke, eat or drink, sniff or snort,<br>other and not known       Shared other drug paraphernalia Categories are: yes,<br>no, not known                                                                                                    |                                                             | · ·                                                                |                                                                |
| the past but who started treatment again in the year of interest.       Koute of administration – the usual route of administration – the usual route of administration –                                                |                                                             |                                                                    |                                                                |
| interest.       Of the client's main problem substance.       Categories are: yes, no, not known, not applicable (never injected).         Geographic area of interest       Categories are: inject, smoke, eat or drink, sniff or snort, other and not known       Shared other drug paraphernalia Categories are: yes, no, not known         The client's place of residence.       County       Shared other drug paraphernalia Categories are: yes, no, not known         Local Health Service Executive region       Local Health Office area       Not known         Regional drug and alcohol task force area       East force area       East force area                                                                                                    | -                                                           | Route of administration – the usual route of administration        | client has ever shared injecting equipment.                    |
| Geographic area of interestCategories are: inject, smoke, eat or drink, sniff or snort,<br>other and not known(never injected).The client's place of residence.other and not knownShared other drug paraphernalia Categories are: yes,<br>no, not known• CountyHealth Service Executive regionImage: County and alcohol task force areaImage: County and alcohol task force area• Regional drug and alcohol task force areaImage: County and alcohol task force areaImage: County and alcohol task force areaImage: County and alcohol task force area                                                                                                    |                                                             | of the client's main problem substance.                            |                                                                |
| The client's place of residence.  County  Health Service Executive region  Cocal Health Office area  Regional drug and alcohol task force area                                                                                                    |                                                             | Categories are: inject, smoke, eat or drink, sniff or snort,       | (never injected).                                              |
| <ul> <li>County</li> <li>Health Service Executive region</li> <li>Local Health Office area</li> <li>Regional drug and alcohol task force area</li> </ul>                                                                                                    |                                                             | other and not known                                                | Shared other drug paraphernalia Categories are: yes,           |
| <ul> <li>Health Service Executive region</li> <li>Local Health Office area</li> <li>Regional drug and alcohol task force area</li> </ul>                                                                                                    |                                                             |                                                                    | no, not known                                                  |
| <ul> <li>Local Health Office area</li> <li>Regional drug and alcohol task force area</li> </ul>                                                                                                    |                                                             |                                                                    |                                                                |
| Regional drug and alcohol task force area                                                                                                    | -                                                           |                                                                    |                                                                |
|                                                                                                    |                                                             |                                                                    |                                                                |
|                                                                                                    | <ul> <li>Local drug and alcohol task force area</li> </ul>  |                                                                    |                                                                |

| Reset selection<br>You can now reset all the check boxes and dropdown<br>menus by clicking the reset selection button found at the<br>top of the webpage. |  |
|----------------------------------------------------------------------------------------------------|--|
| Reset Selections                                                                                                    |  |